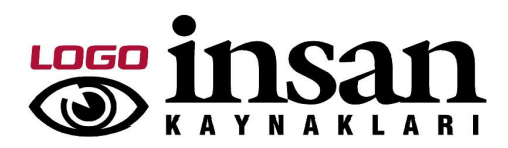

## Insan Kaynakları WEB

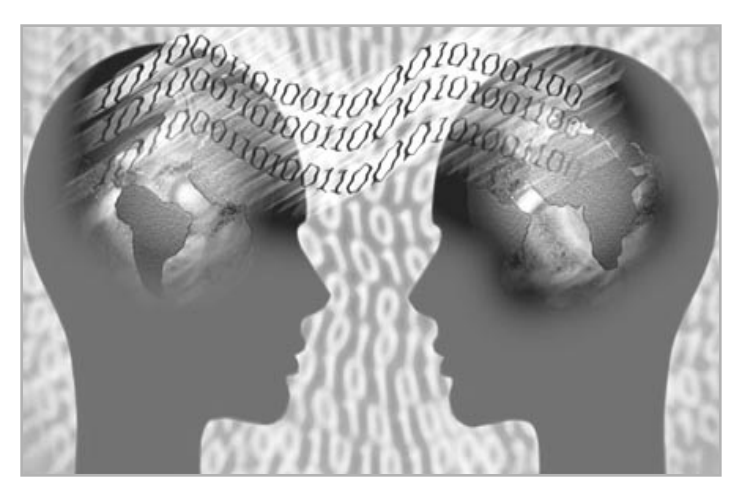

♦Çalışanların personel ve kimlik bilgileri değiştirme ve inceleme ♦ Çalışan yetkinlik, izin ve puantaj bilgilerinin izlenmesi ♦ Borç /avans talebi yapılması, taleplerin izlenmesi /onaylanması ♦ Eğitim talebi yapılması, taleplerin izlenmesi /onaylanması ♦Düzenlenen ve planlanan eğitimlerin izlenmesi ♦Performans değerlendirme işlemleri ve sonuçlarının izlenmesi ♦ Kariyer Planlarının girilmesi, planların izlenmesi / onaylanması ♦ Açık

kadro talepleri, mevcut taleplerin izlenmesi / onaylanması ♦ Şirket projelerinin izlenmesi, planların yapılması ve aktivitelerin takibi ♦

## Đnsan Kaynakları Web ile proje ve zaman yönetimi daha kolay.

Đnsan Kaynakları uygulamasının çalışanlar tarafından benimsenmesi için sistemin anlaşılır ve kullanım alışkanlıklarına uygun olması çok önemlidir. İnsan Kaynakları Web sayesinde kurum içi ve dışı olarak uzak uçlardan internet/intranet erişimi kullanılarak kaynak planlama, proje gelişim takibi, masraf girişi işlemleri yapılabilmektedir. İnsan Kaynakları Web ile tüm çalışanlar İnsan Kaynakları fonksiyonlarına erişebilir, bilgi girişlerini ve güncellemeleri gerçekleştirebilirler.

Çalışanlar düzenlenecek eğitimleri takip edebilir, yöneticiler çalışanlarının performanslarını izleyip on-line olarak eğitim talebinde bulunabilirler. Ayrıca kadro talepleri de online olarak sisteme girilebilir ve yönetici onayı ile insan kaynakları departmanına aktarılır.

Kişisel performanslar ve performans değerlendirmeleri de İnsan Kaynakları Web'den gerçekleştirilebilir.

İş ve maaş avans talepleri ve onayı yine İnsan Kaynakları Web ile gerçekleştirilebilmektedir.

Đnsan Kaynakları Web'de işlemler kişisel ve kurumsal olmak üzere iki ana grup altında toplanmıştır. Kişisel işlemler sicil güncellemesi, izin talebi, aktivite güncellemesi gibi bilgi girişi yapan personele yönelik işlemleri kapsamaktadır.

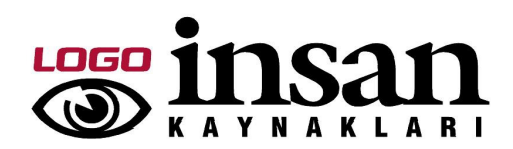

Kurumsal işlemler ise yönetim ve onay mekanizmalarına yönelik işlemleri kapsamaktadır. Elemanının avansının onaylanması, performansının değerlendirilmesi, bölüm hedef raporlarının alınması bunlara örnek olarak verilebilir.

Bu şekilde iş akış ve onay süreçleri de otomasyona geçerek ihtiyaca uygun kullanıcı arayüzü ile işletmelerin toplam verimliliğine katkı sağlanmaktadır.

İnsan Kaynakları Web ile yetki verilen tüm çalışanlar yetkisi doğrultusunda şirket içinden veya dışından insan kaynakları departmanına ek bir yük getirmeden Bordro zarfı veya vizite kağıdı basabilir. İnsan kaynaklarının daha cok merkezi olarak faaliyet göstermesine bağlı olarak merkezşube yapısında çalışan firmalar için tüm yasal bildirgelerin ve insan kaynakları raporlarının webden alınabilmesi büyük kolaylık sağlamaktadır. Ayrıca Logo Insan Kaynakları'nın raporlama araçlarından biri olan Rapor Üretici ile tasarlanan raporlar hem ürün içinden hem de istenirse web ortamında kullanılabilir.

IK Web'deki başlıca fonksiyonlar;

- ♦ Personel ana bilgileri ve kimlik bilgileri değiştirme ve inceleme,
- ♦ Personel yetkinlik, izin ve puantaj bilgilerinin izlenmesi,
- ♦ Borç/avans talebi yapılması, taleplerin izlenmesi/onaylanması,
- ♦ Bordro Zarfinin görüntülenmesi ve basılması,
- ♦ Eğitim talebi yapılması, taleplerin izlenmesi/onaylanması,
- ♦ Düzenlenen ve planlanan eğitimlerin izlenmesi,
- ♦ Performans değerlendirme işlemleri ve sonuçlarının izlenmesi,
- ♦ Kariyer Planlarının girilmesi, planların izlenmesi/ onaylanması,
- ♦ Açık kadro talepleri, mevcut taleplerin izlenmesi/ onaylanması,
- ♦ Şirket projelerinin izlenmesi, planların yapılması ve aktivitelerin takibi.